## VC 18/19 – TP8 **Segmentation**

### Mestrado em Ciência de Computadores Mestrado Integrado em Engenharia de Redes e Sistemas Informáticos

*Miguel Tavares Coimbra*

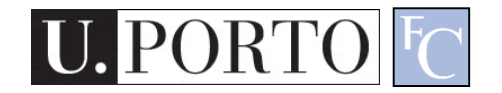

## **Outline**

- Thresholding
- Geometric structures
- Hough Transform

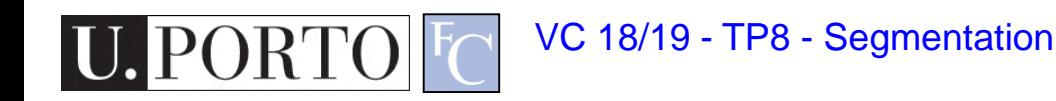

# Topic: Thresholding

- Thresholding
- Geometric structures
- Hough Transform

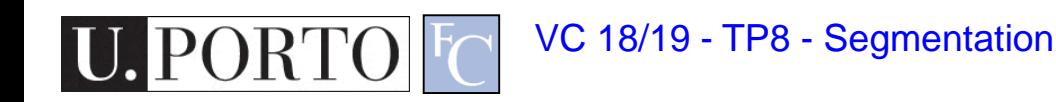

### Boundaries of Objects

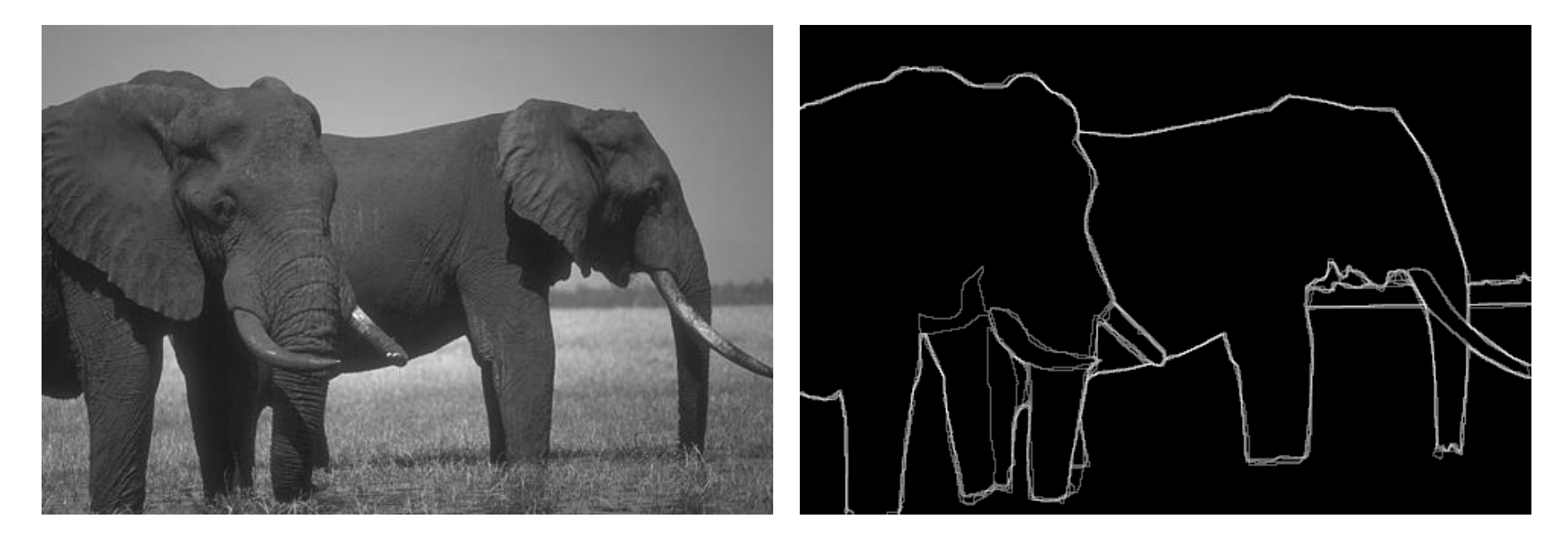

Marked by many users

http://www.eecs.berkeley.edu/Research/Projects/CS/vision/grouping/segbench/bench/html/images.html

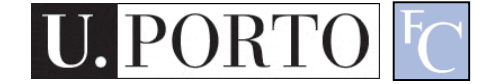

## Boundaries of Objects from Edges

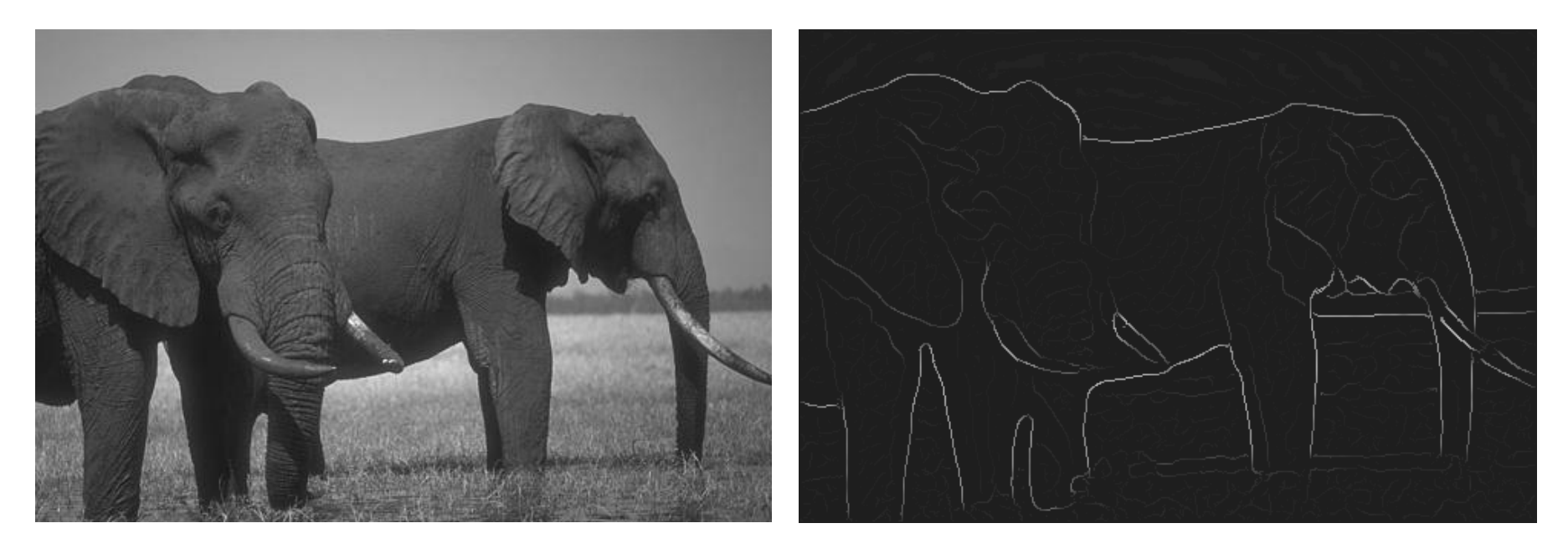

#### Brightness Gradient (Edge detection)

• Missing edge continuity, many spurious edges

## Boundaries of Objects from Edges

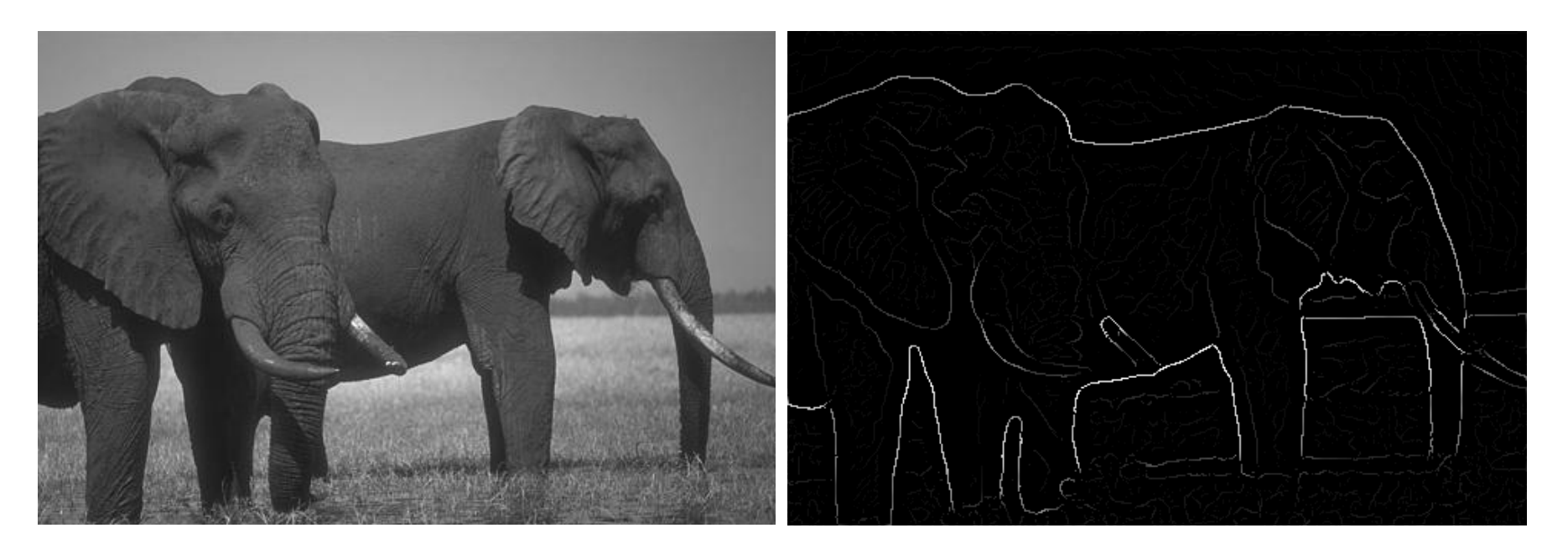

#### Multi-scale Brightness Gradient

• But, low strength edges may be very important

### Machine Edge Detection

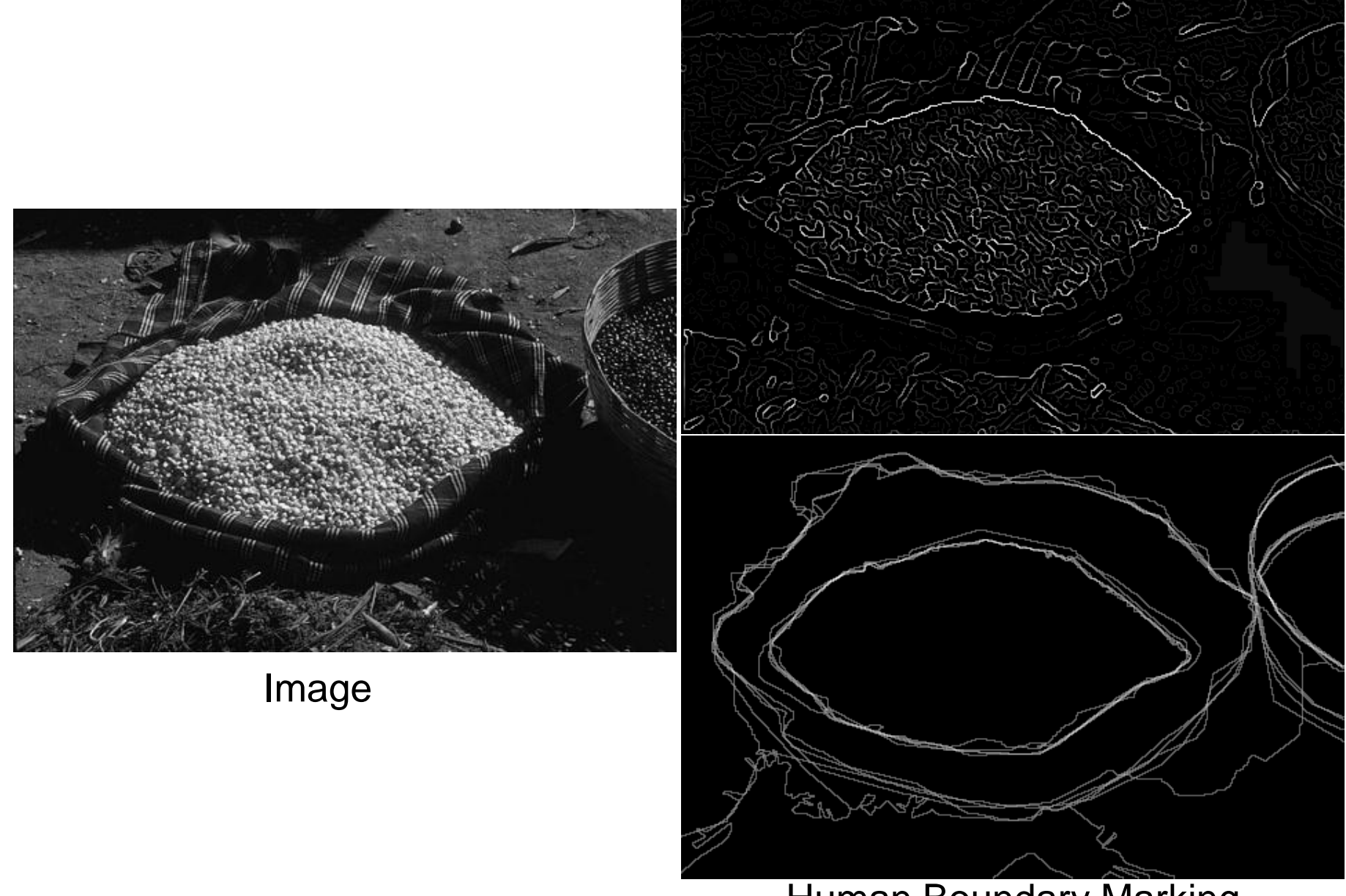

Human Boundary Marking

## Boundaries in Medical Imaging

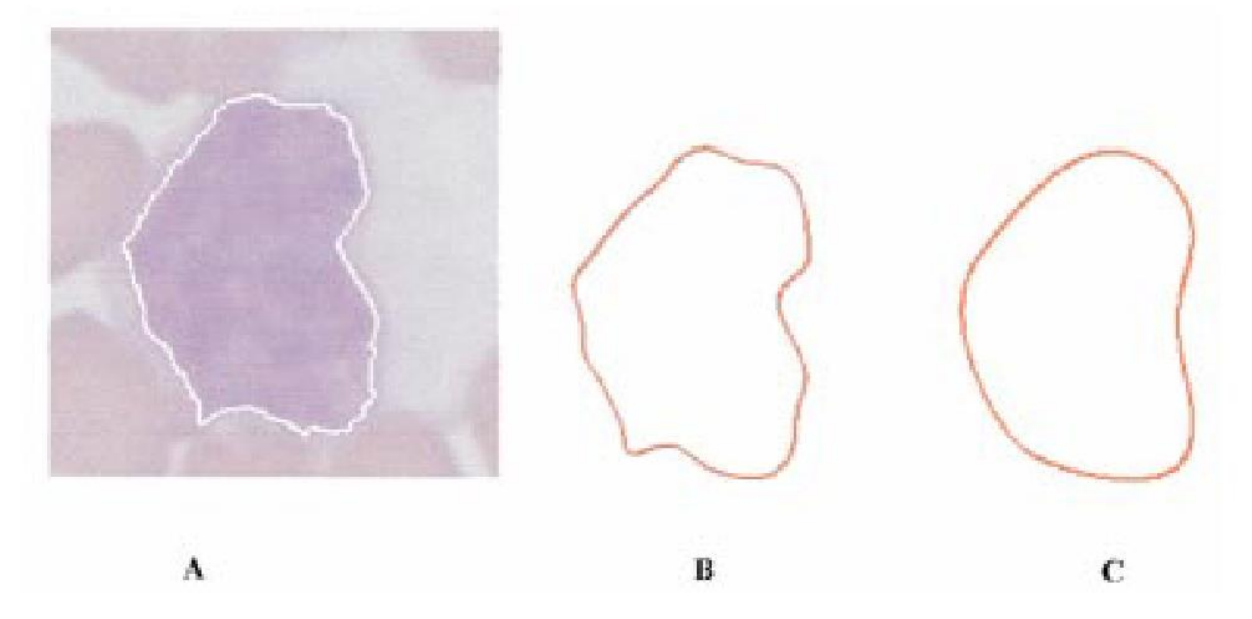

Fig. 2. Representation of a closed contour by elliptic Fourier descriptors. (a) Input. (b) Series truncated at 16 harmonics. (c) Series truncated to four harmonics.

### Detection of cancerous regions.

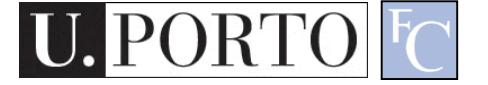

VC 18/19 - TP8 - Segmentation

[Foran, Comaniciu, Meer, Goodell, 00]

## Boundaries in Ultrasound Images

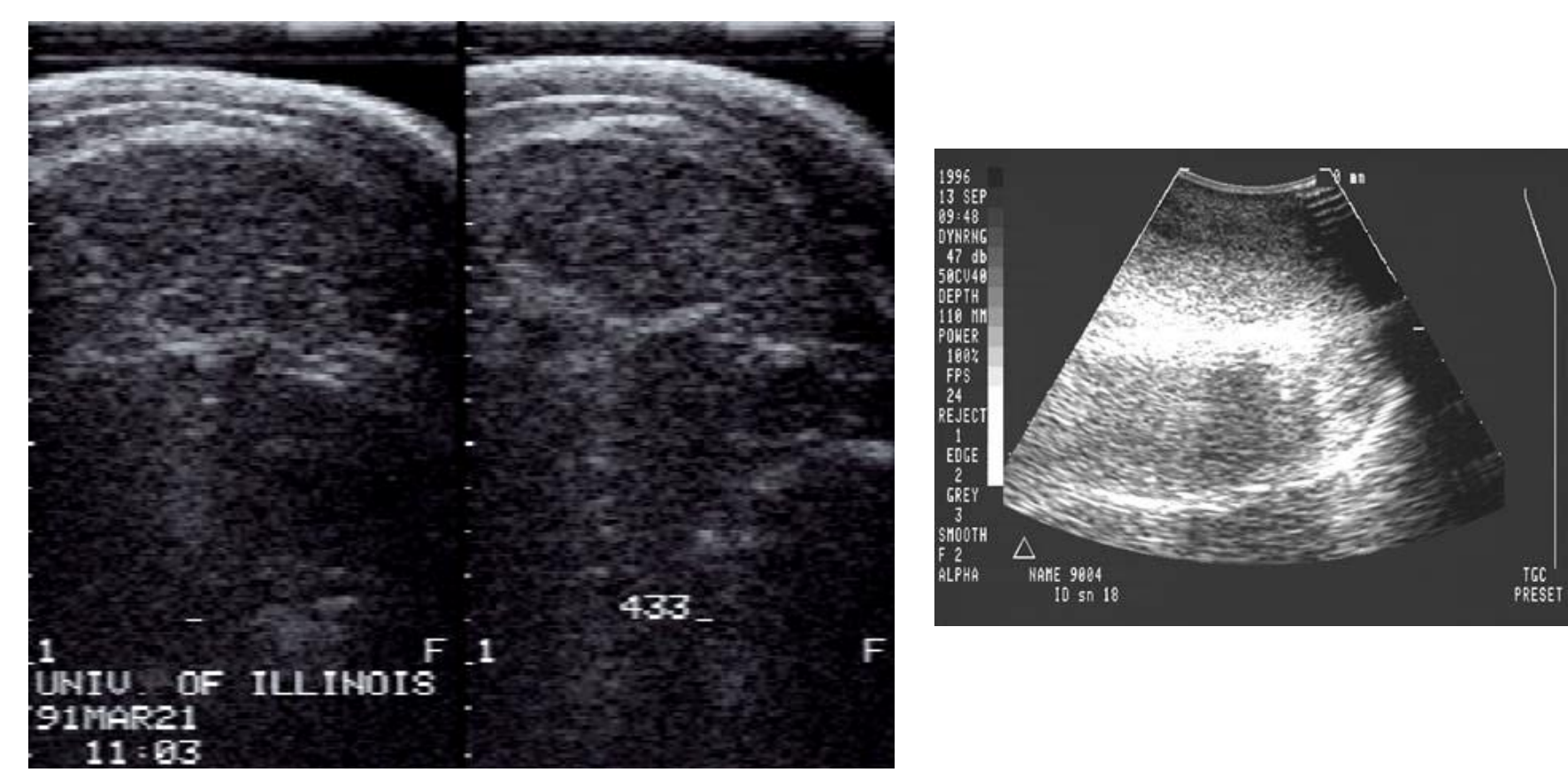

Hard to detect in the presence of large amount of speckle noise

VC 18/19 - TP8 - Segmentation

**U.PORTO** 

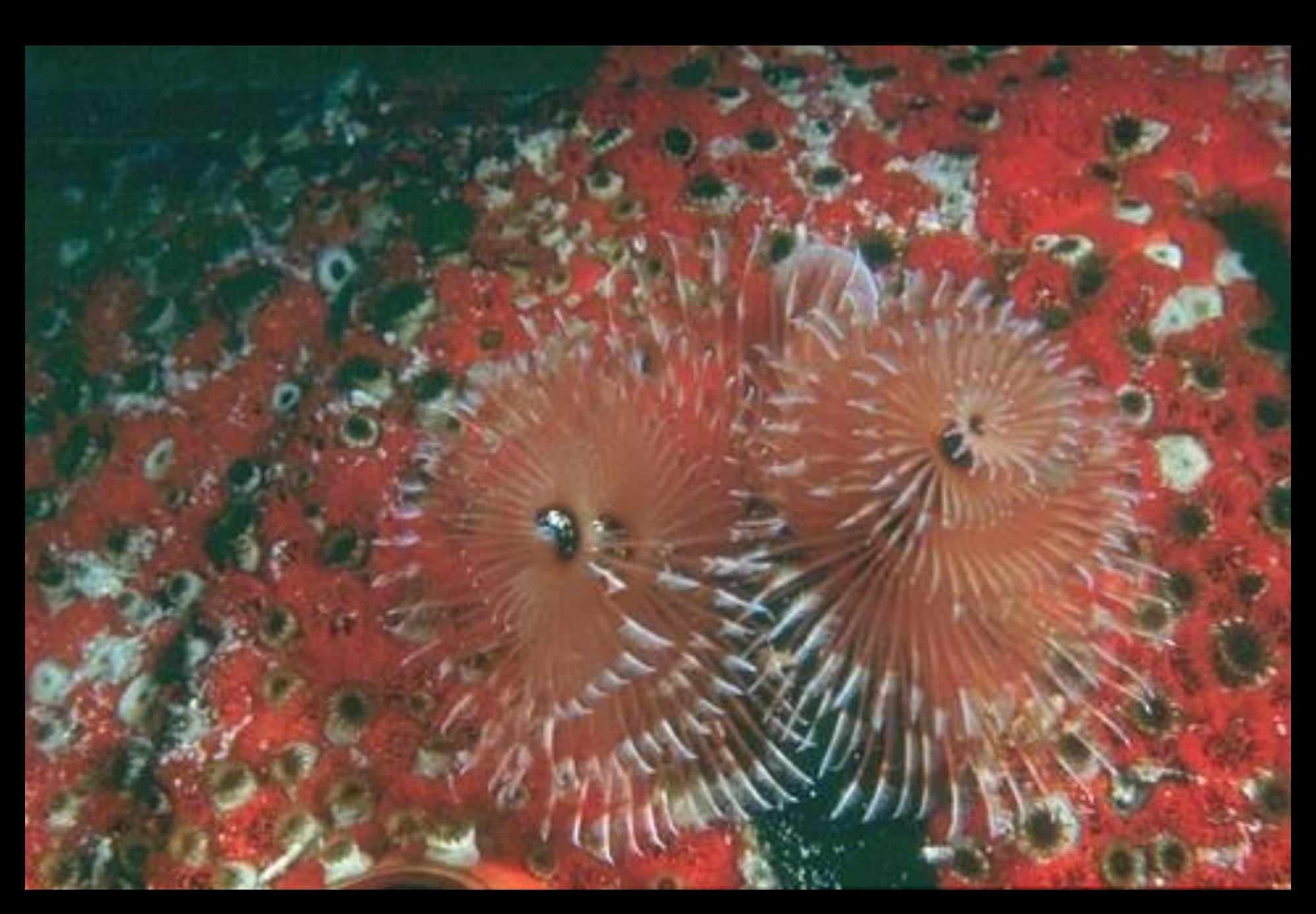

### Sometimes hard even for humans!

# What is 'Segmentation'?

- Separation of the image in different areas.
	- Objects.
	- Areas with similar visual or semantic characteristics.

Not trivial! It is the holy grail of most computer vision problems!

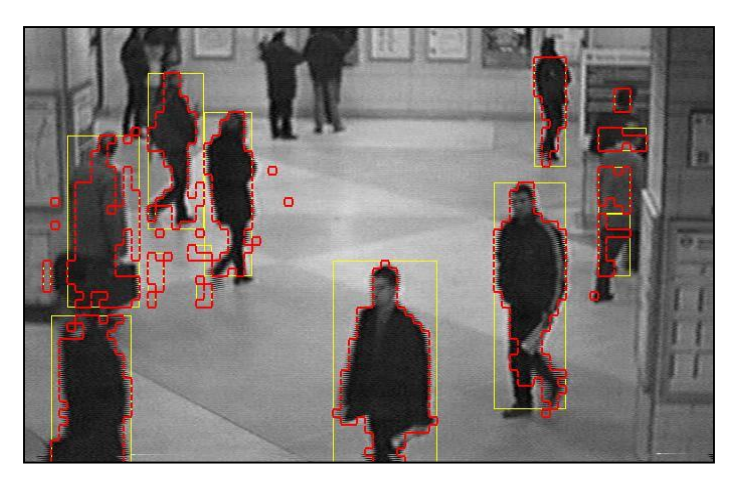

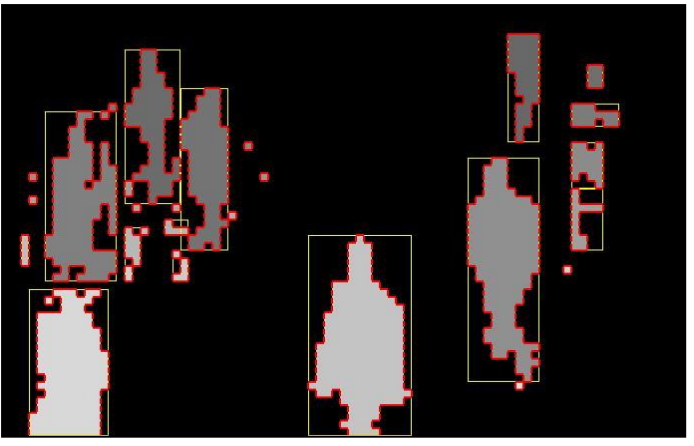

# **Subjectivity**

- A 'correct' segmentation result is only valid for a specific context.
	- Subjectivity!
	- Hard to implement.
	- Hard to evaluate.

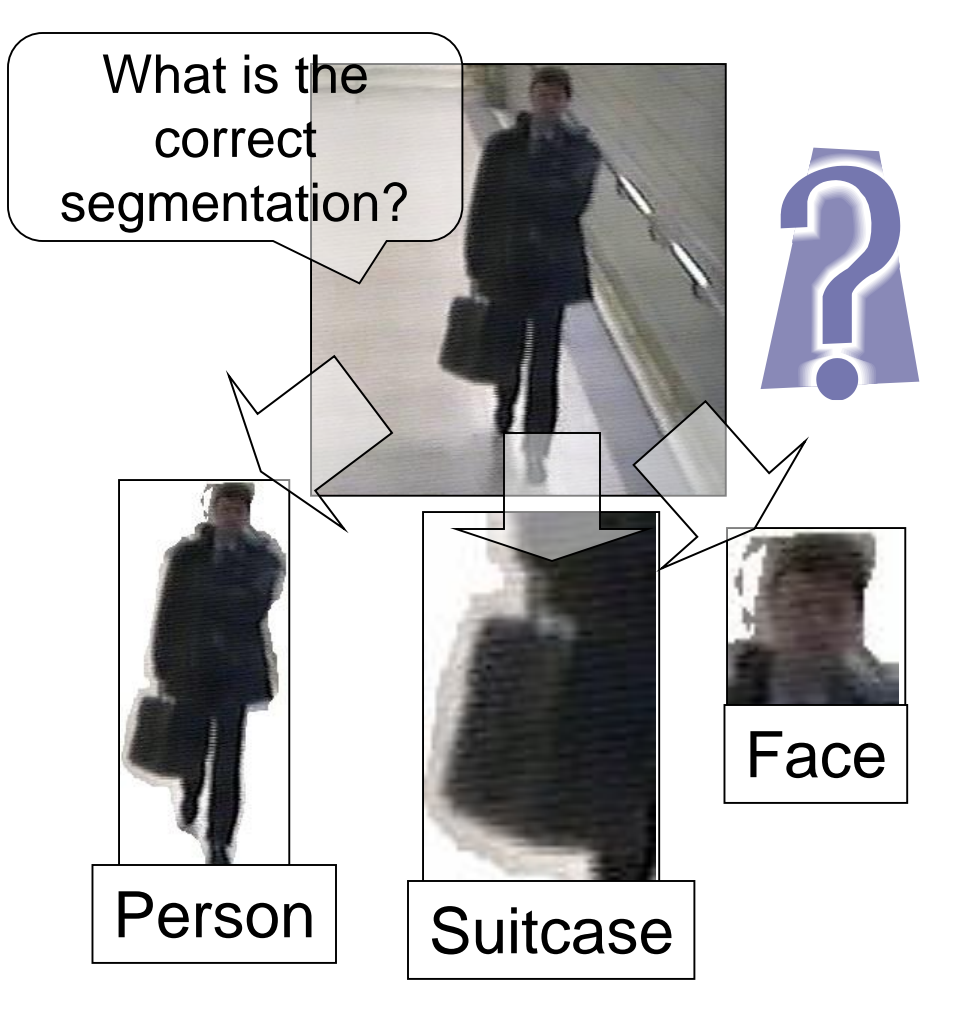

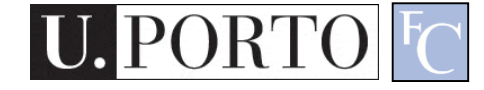

# Core Technique: *Thresholding*

- Divide the image into two areas:
	- 1, if *f(x,y)>K*
	- 0, if *f(x,y)<=K*
- Not easy to find the ideal *k magic number.*
- Core segmentation technique
	- **Simple**
	- Reasonably effective

Adequate *threshold*

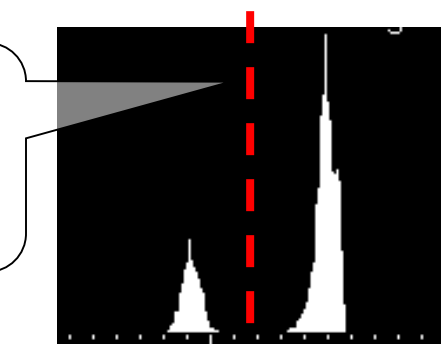

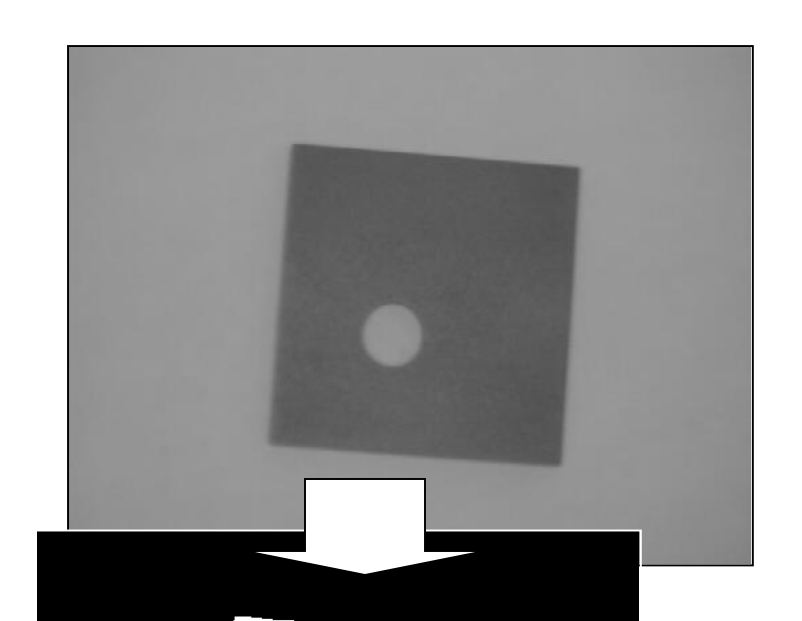

## Finding the 'magic number'

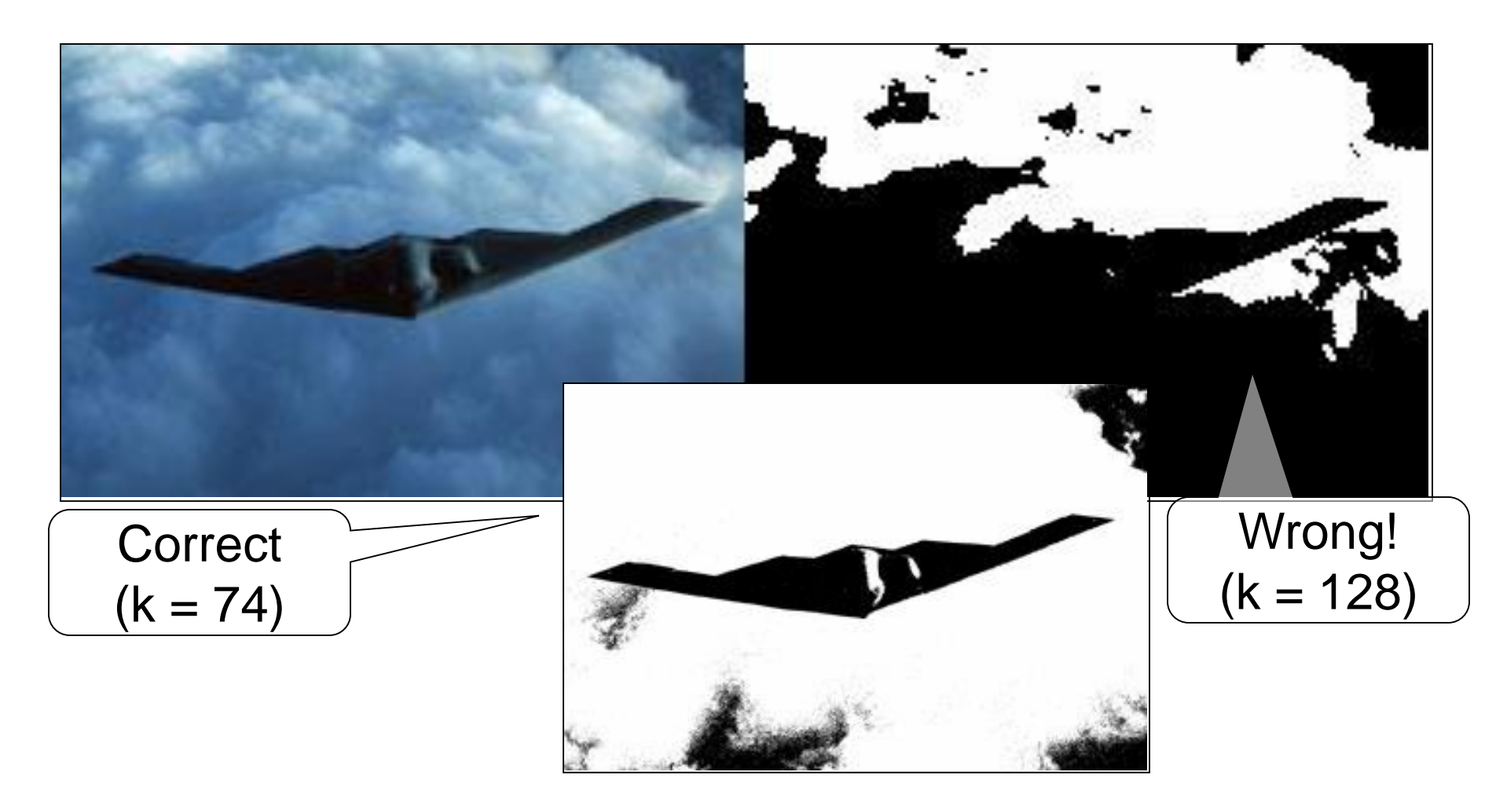

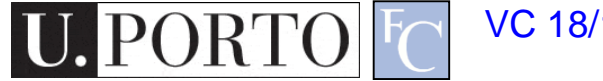

#### Sonnet for Lena

O dear Lena, your beauty is so vast It is hard sometimes to describe it fast. I thought the entire world I would impress If only your portrait I could compress. Alas! First when I tried to use VQ I found that your cheeks belong to only you. Your silky hair contains a thousand lines Hard to match with sums of discrete cosines. And for your lips, sensual and tactual Thirteen Crays found not the proper fractal. And while these setbacks are all quite severe I might have fixed them with hacks here or there But when filters took sparkle from your eyes. I said, 'Damn all this. I'll just digitize.'

Thomas Coltherst

#### Sonnet let

 $O$  dear  $1 - \mu$ It is hard a marting I thought the care only your port and have First when I and then a key that your checks belong to only you. **Thair contains a thousand lines** with nums of discrete cosmes **mmanal and tactual** the proper fractal.

### Global thresholds are not always adequate...

### http://www.cee.hw.ac.uk/hipr/html/adpthrsh.html

## Adaptive Thresholding

- Adapt the threshold value for each pixel.
- Use characteristics of nearby pixels.
- How?
	- Mean
	- Median
	- Mean + K

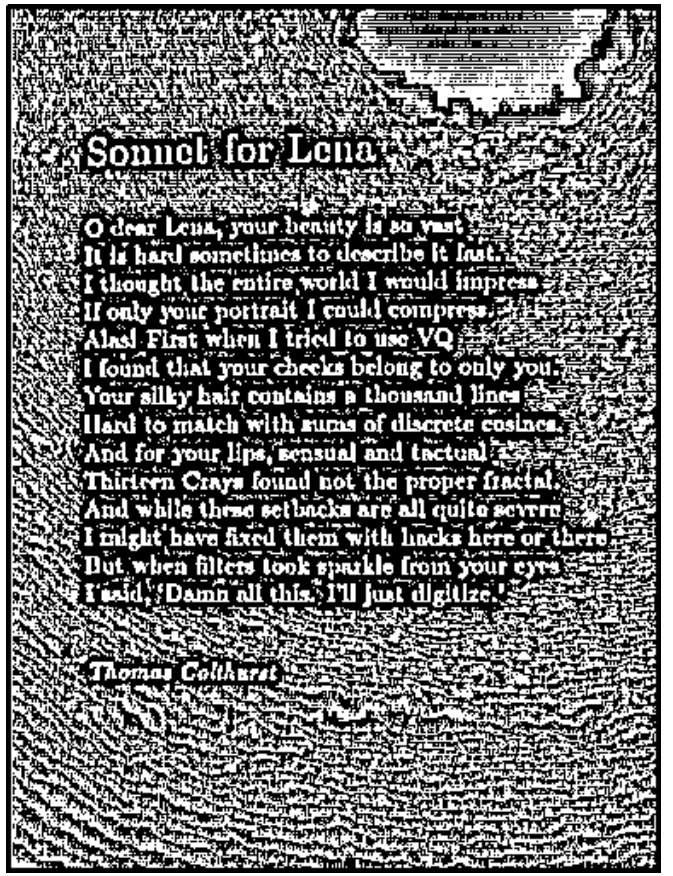

Mean of 7x7 neighborhood

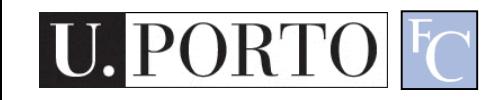

– ...

#### Sonnet for Lena

O dear Lena, your beauty is so vast. It is hard sometimes to describe it fast. I thought the entire world I would impress If only your portrait I could compress. Alas! First when I tried to use VQ I found that your checks belong to only you. Your silky hair contains a thousand lines Hard to match with sums of discrete cosines. And for your lips, sensual and tactual Thirteen Crays found not the proper fractal. And while these setbacks are all quite severe I might have fixed them with hacks here or there But when filters took sparkle from your eyes. I said, 'Danan all this. I'll just digitize.'

**Thomas Colthwest** 

#### Sonnet for Lena

O dear Lena, your heauty is so vast It is hard sometimes to describe it fast. I thought the entire world I would impress If only your portrait I could compress. Alse! First when I tried to use VQ I found that your checks belong to only you. Your silky hair contains a thousand lines Hard to match with sums of discrete cosines. And for your lips, sensual and tactual Thirteen Crays found not the proper fractal. And while these setbacks are all quite severe I might have fixed them with lacks here or there But when filters took sparkle from your eyes I said. Danin all this. I'll just digitize."

Thomas Colthurst

### $V_{\rm eff}$  18/19 - T $V_{\rm eff}$  - Segmentation

7x7 window;  $K = 7$  75x75 window;  $K = 10$ 

## Topic: Geometric structures

- Thresholding
- Geometric structures
- Hough Transform

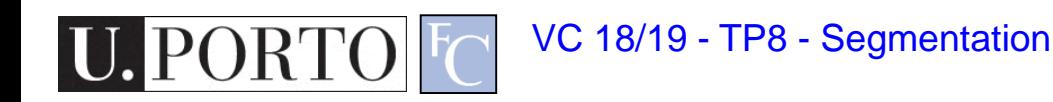

# **Points**

- What is a point?
	- Pixel with a significant illumination difference to its neighbors.
	- Group of pixels?

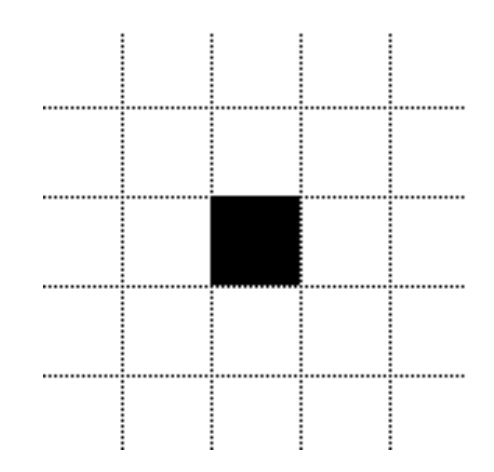

- Spatial Mask!
- Need to define a threshold K.

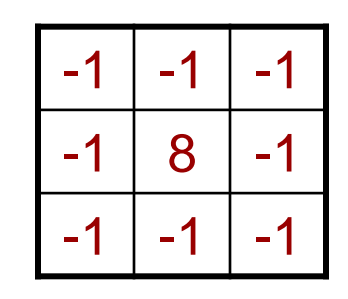

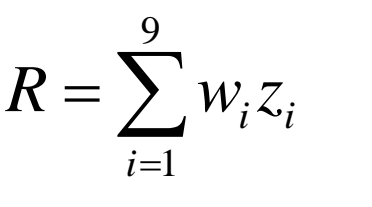

 $R > K \Leftarrow$  point!

## Lines

- Spatial filter
	- One per line direction
	- Sensitive to line width

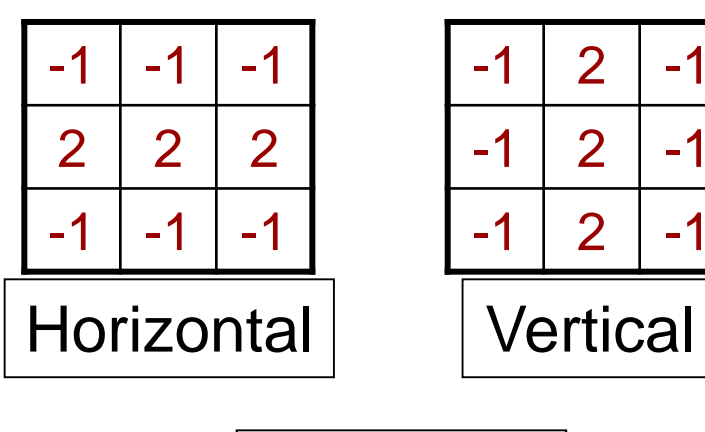

Diagonal?

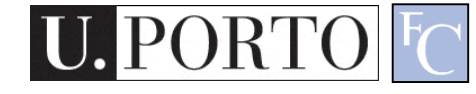

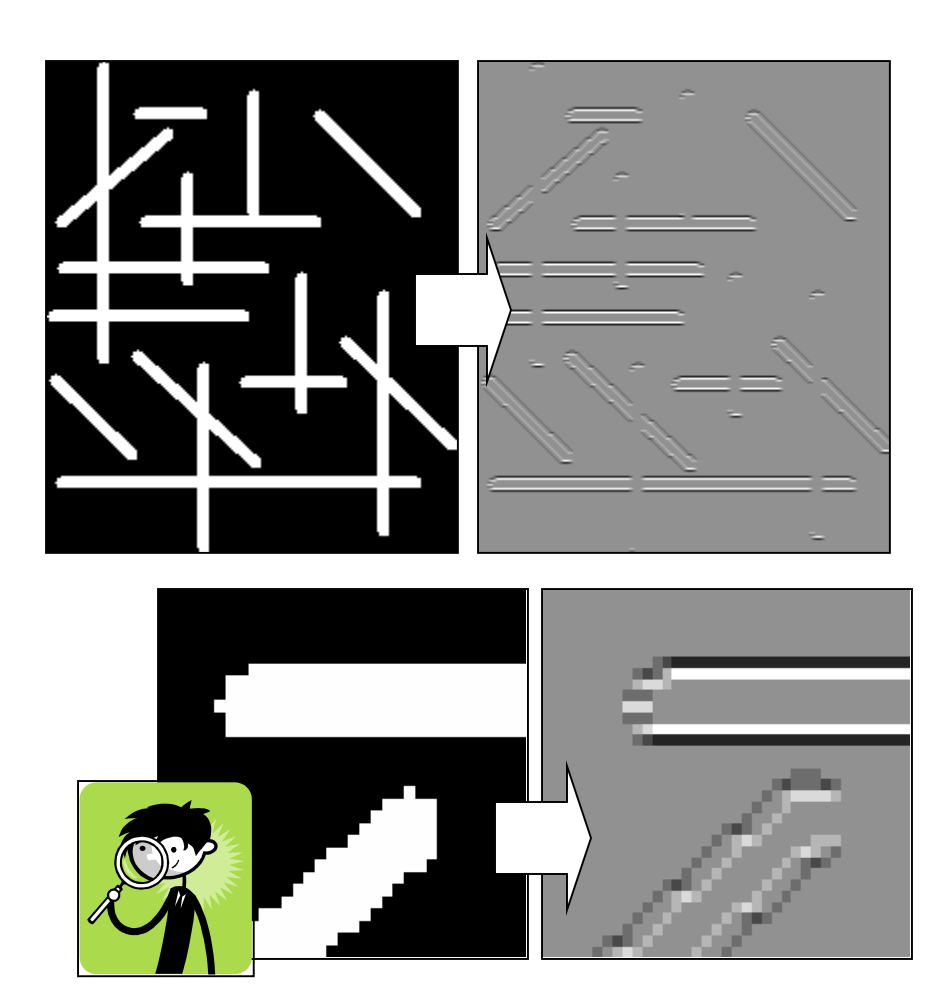

## Edges

- Edge:
	- Spatial discontinuity of pixel amplitude.
	- High spatial gradient
		- First derivative (*peak*)
		- Second derivative (*zero crossing*)

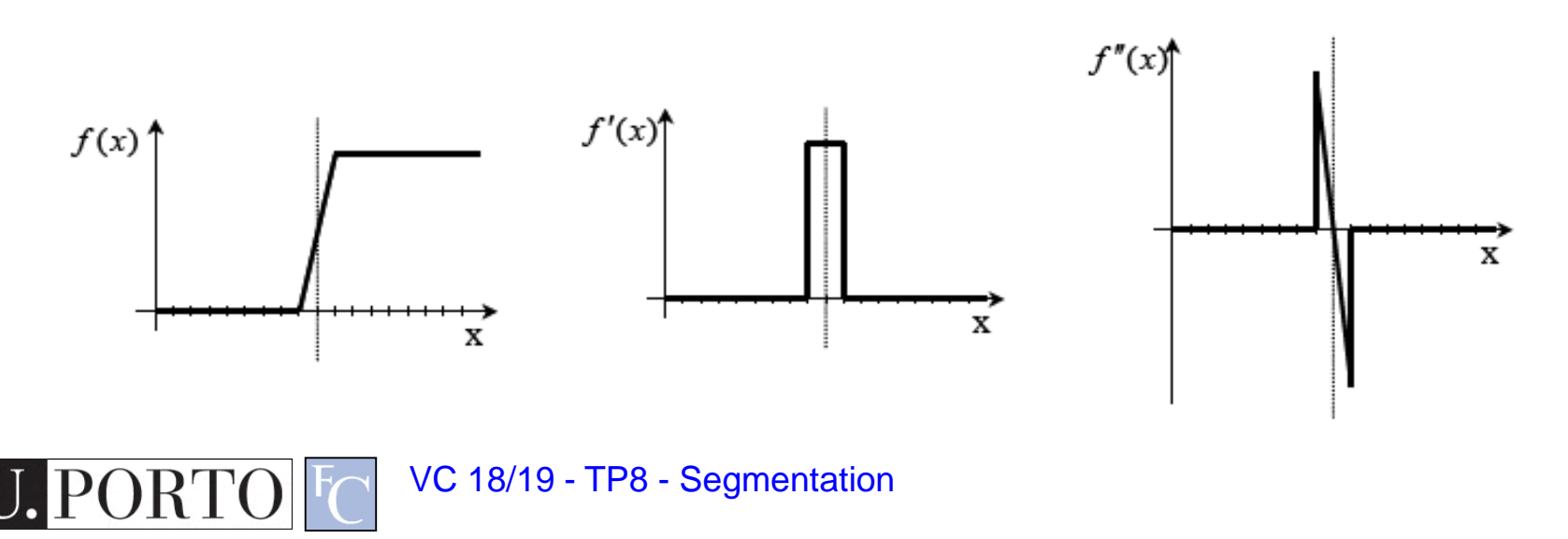

## Popular operators

- Edge detection
	- Great utility for  $G_x \rightarrow \begin{vmatrix} -1 & 0 & 1 \\ -2 & 0 & 2 \\ -1 & 0 & 1 \end{vmatrix}$ several problems.
	- Well studied problem.
- A variety of solutions exists.

 $G_x \rightarrow \begin{vmatrix} 1 & 0 \\ 0 & -1 \end{vmatrix}$ 

 $G_y \rightarrow \begin{vmatrix} -1 & -2 & -1 \\ 0 & 0 & 0 \\ 1 & 2 & 1 \end{vmatrix}$ 

a) Sobel edge detector

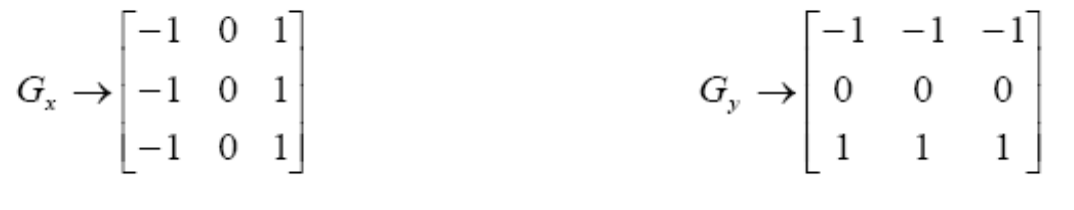

b) Prewitt edge detector

$$
G_y \rightarrow \begin{bmatrix} 0 & 1 \\ -1 & 0 \end{bmatrix}
$$

c) Roberts edge detector

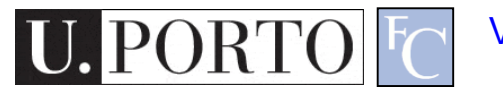

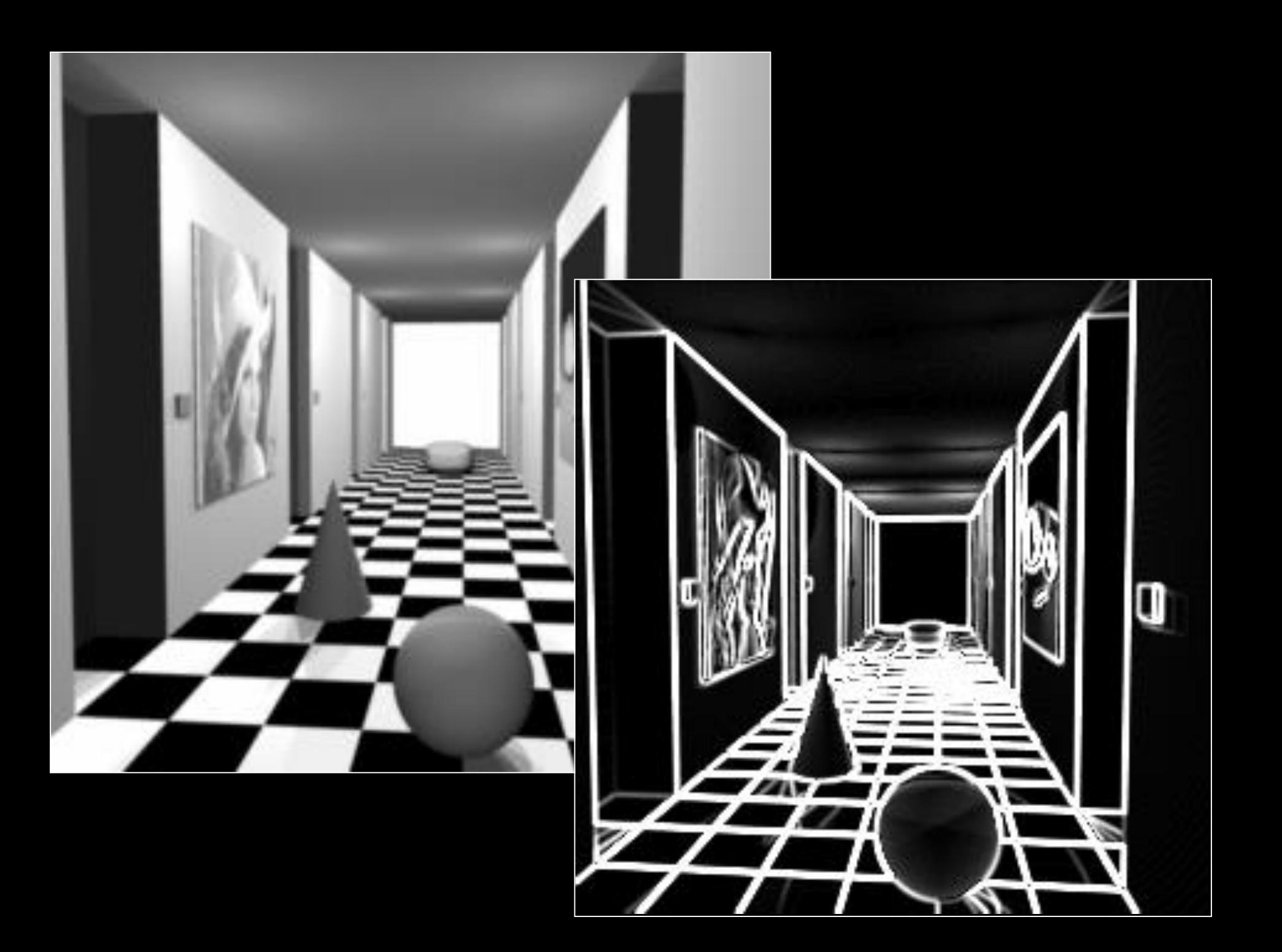

## Processing Edge Images

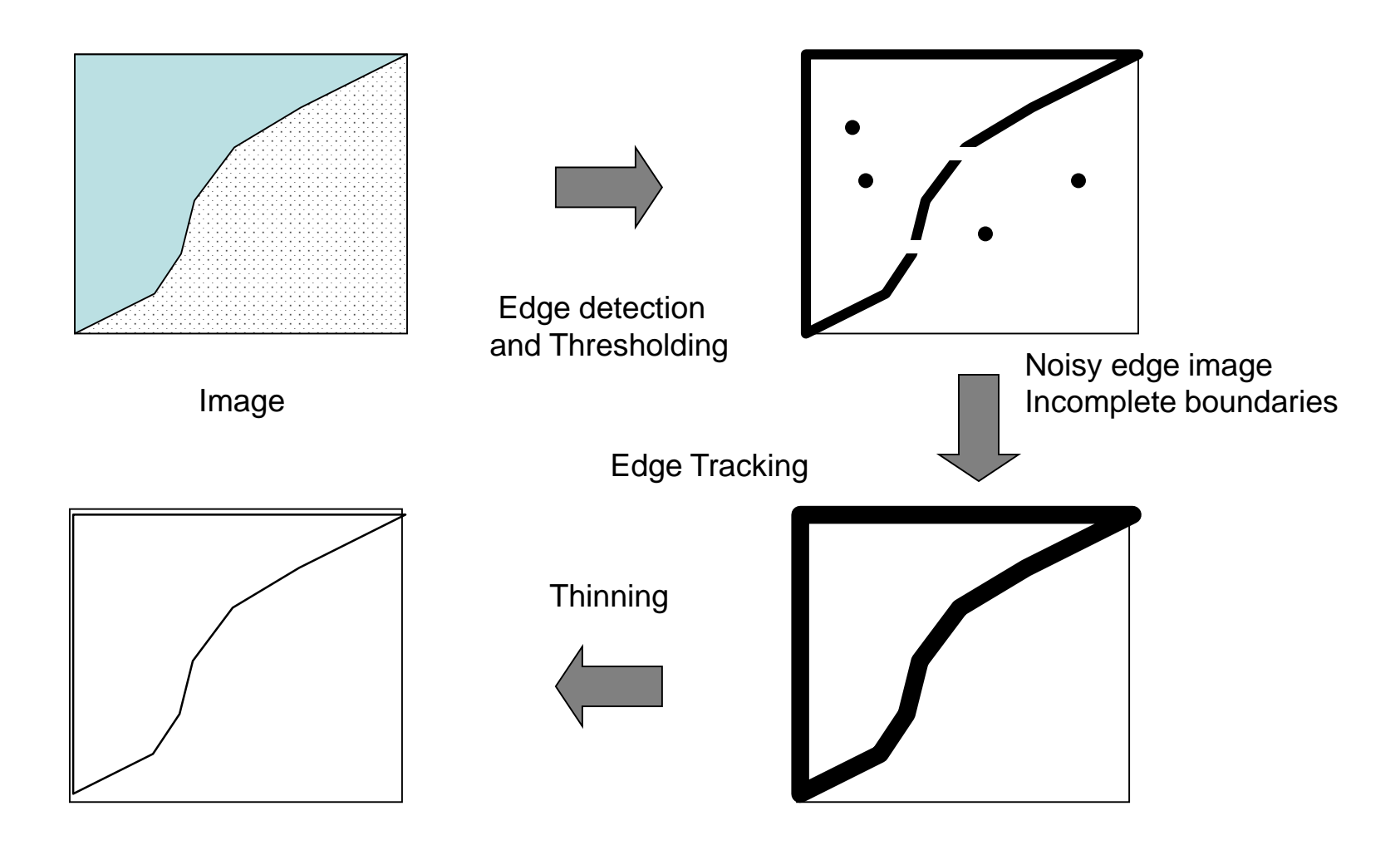

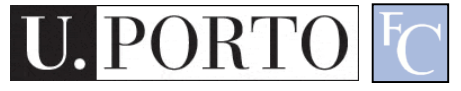

# Edge Tracking Methods

• Adjusting a priori Boundaries

Given: Approximate Location of Boundary Task: Find Accurate Location of Boundary

> Search orientations from an Fig.  $4.2$ approximate boundary location.

- Search for STRONG EDGES along normals to approximate boundary.
- Fit curve (eg., polynomials) to strong edges.

# Edge Tracking Methods

**BREAK** 

POINT

### • Divide and Conquer

Given: Boundary lies between points A and B Task: Find Boundary

- Connect A and B with Line
- Find strongest edge along line bisector
- Use edge point as break point
- Repeat

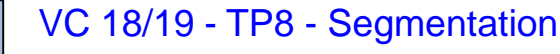

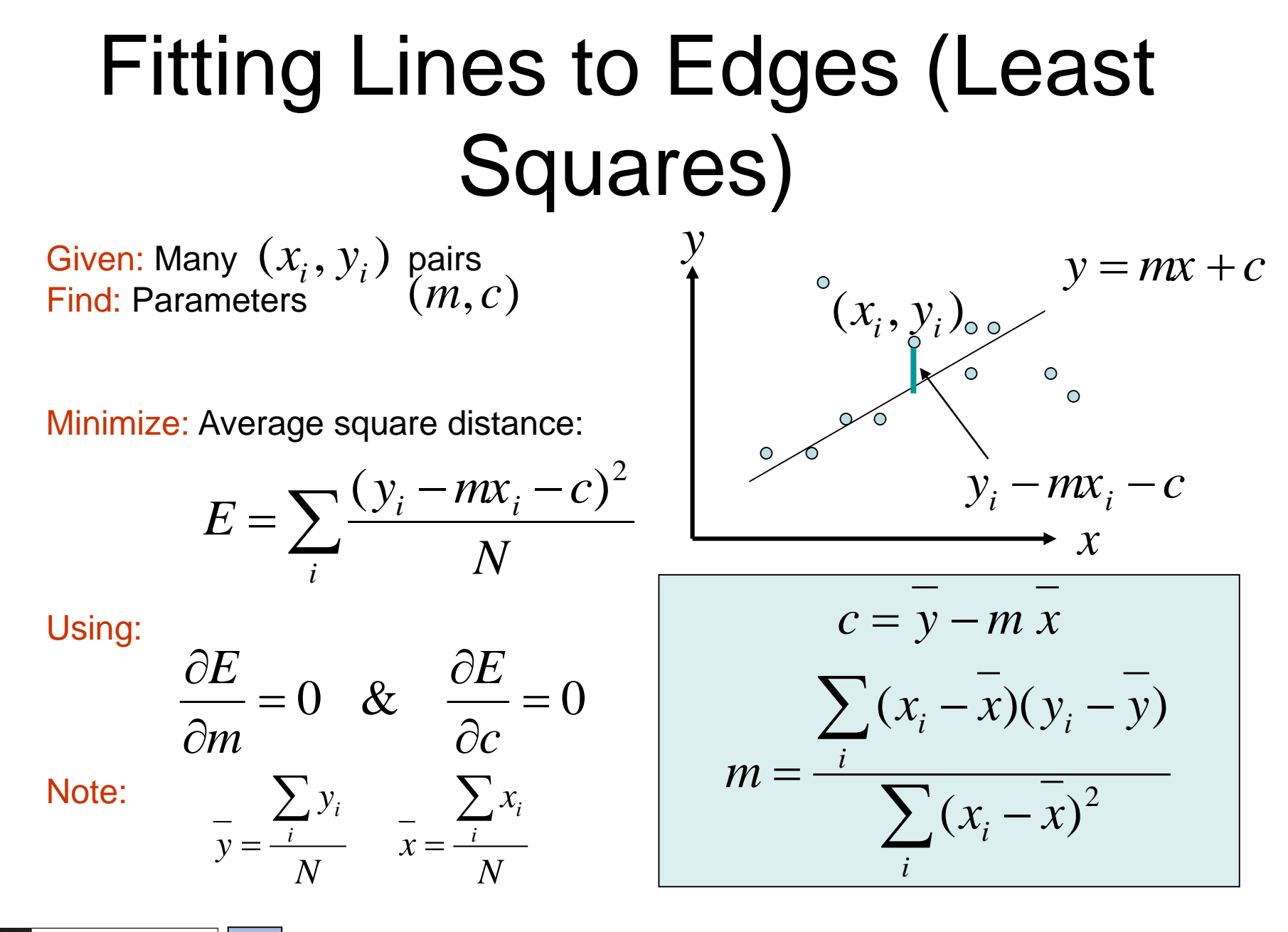

# Topic: Hough Transform

- Thresholding
- Geometric structures
- Hough Transform

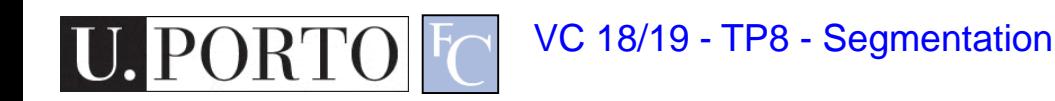

# Hough Transform

- Elegant method for direct object recognition
- Edges need not be connected
- Complete object need not be visible
- Key Idea: Edges **VOTE** for the possible model

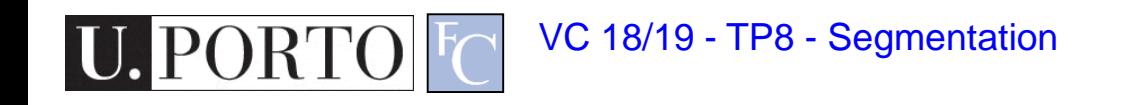

### Image and Parameter Spaces

Equation of Line:  $y = mx + c$ Find: (*<sup>m</sup>*, *<sup>c</sup>*)

Consider point:  $(x_i, y_i)$ 

$$
y_i = mx_i + c \quad or \quad c = -x_i m + y_i
$$

Parameter space also called Hough Space

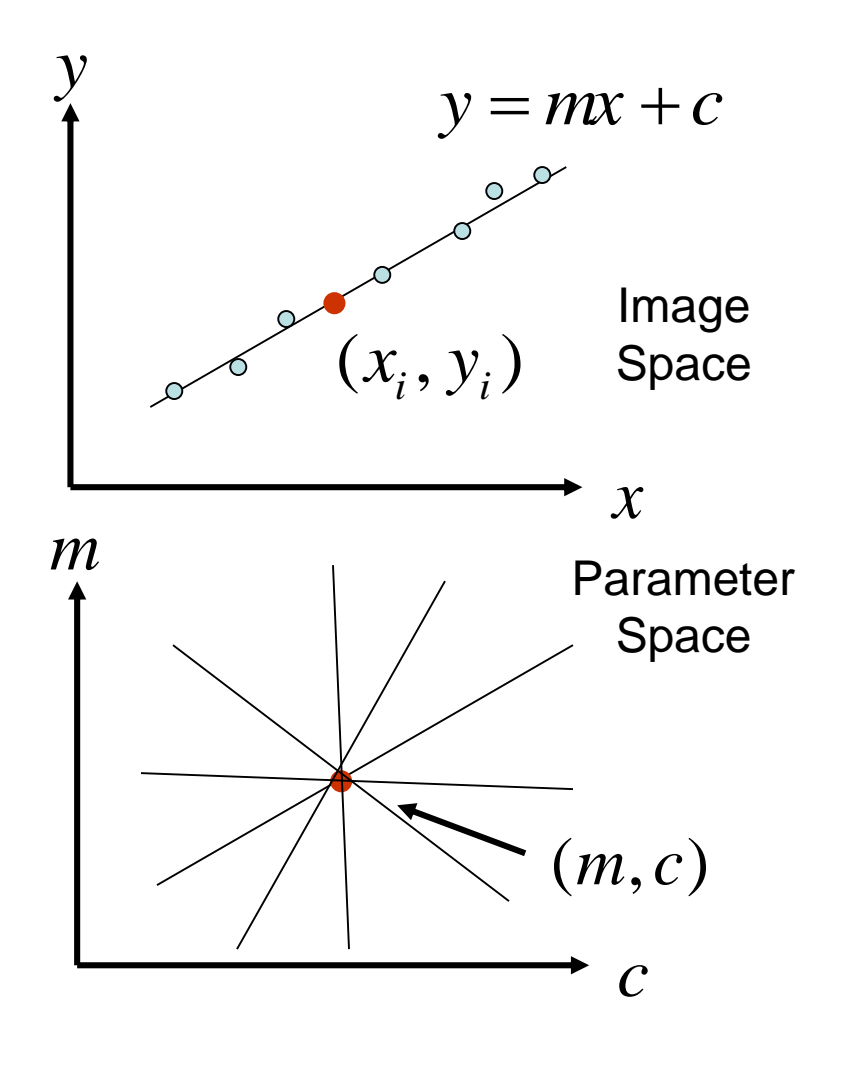

### Line Detection by Hough Transform

### Algorithm:

- Quantize Parameter Space  $(m, c)$
- Create Accumulator Array *A*(*m*, *c*)
- Set  $A(m, c) = 0 \quad \forall m, c$
- For each image edge  $(x_i, y_i)$  increment: • Quantize Parameter Space  $(m, c)$ <br>• Create Accumulator Array  $A(m, c$ <br>• Set  $A(m, c) = 0 \quad \forall m, c$ <br>• For each image edge  $(x_i, y_i)$  inc<br> $A(m, c) = A(m, c) + 1$ <br>• If  $(m, c)$  lies on the line:<br> $c = -x_i m + y_i$ <br>• Find local maxima in  $A(m, c)$

 $A(m, c) = A(m, c) + 1$ 

 $\cdot$  If  $(m, c)$  lies on the line:

$$
c = -x_i m + y_i
$$

• Find local maxima in  $A(m, c)$ 

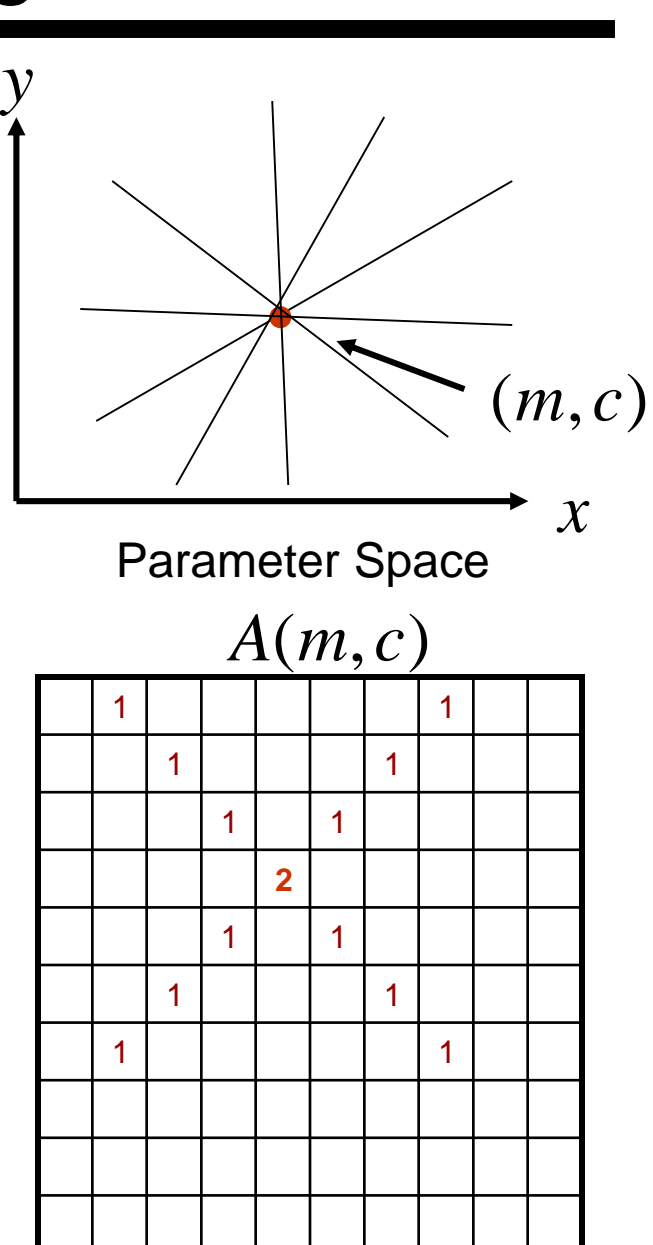

### Better Parameterization

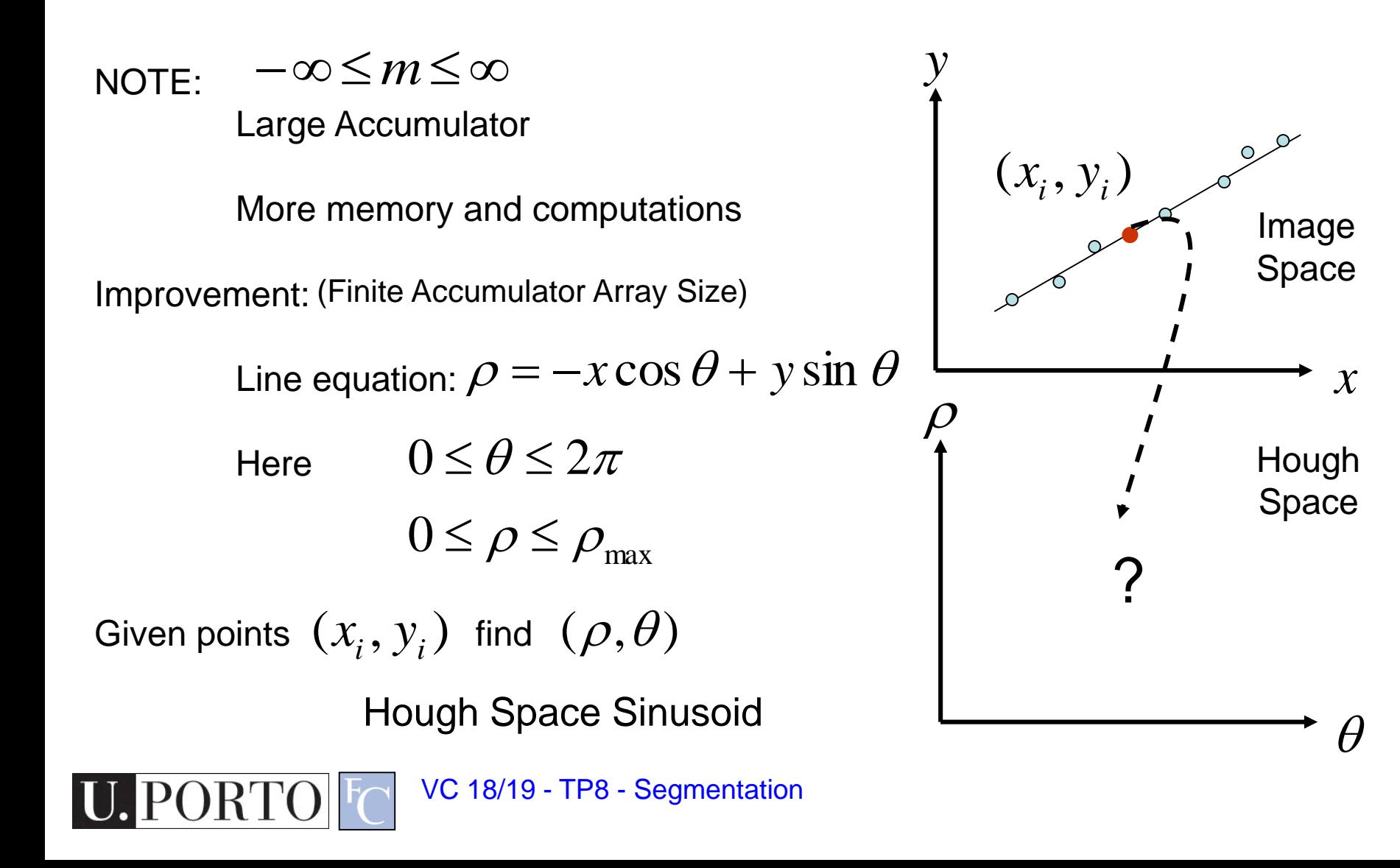

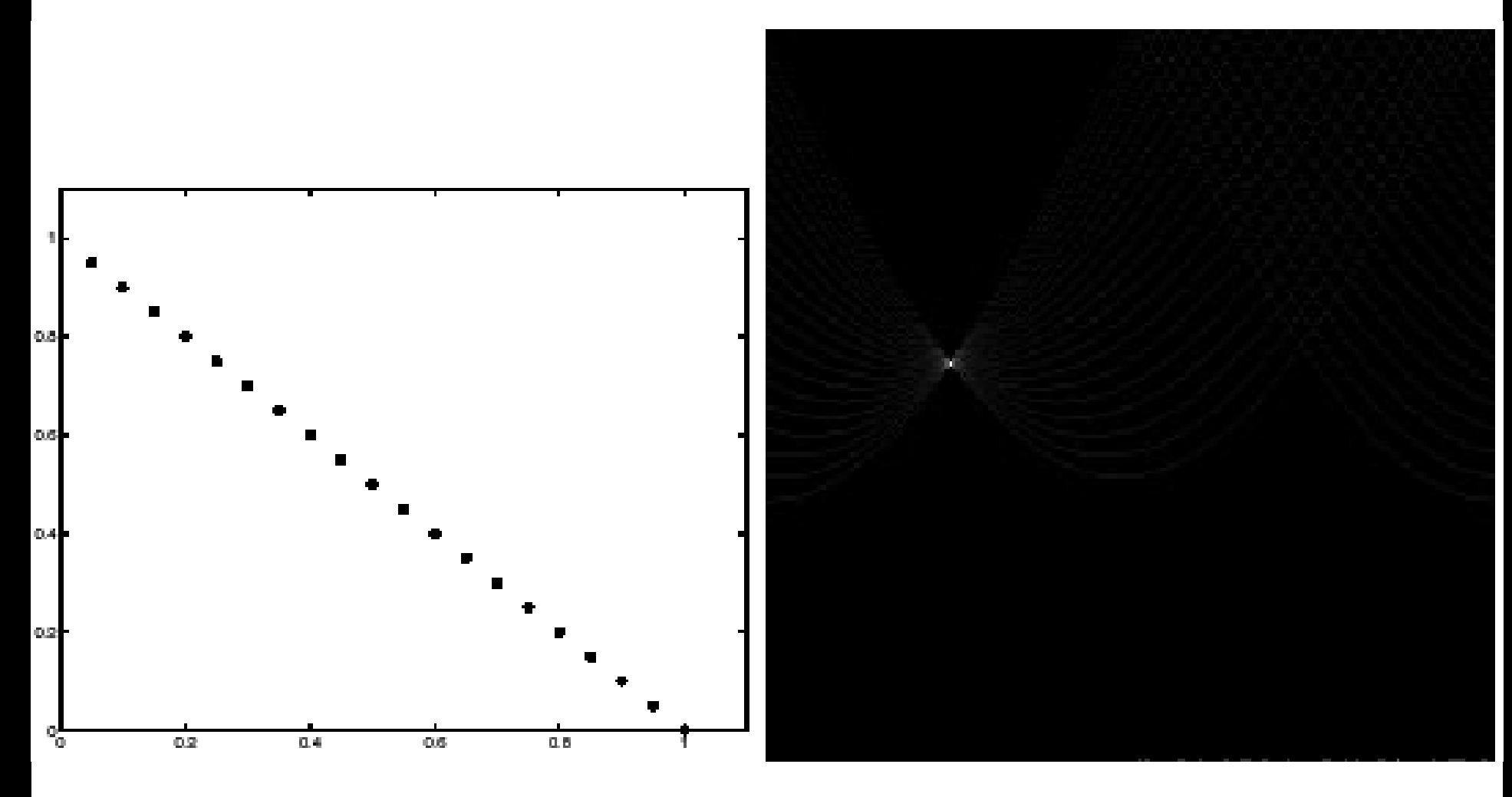

**Image space Votes** 

Horizontal axis is θ, vertical is rho.

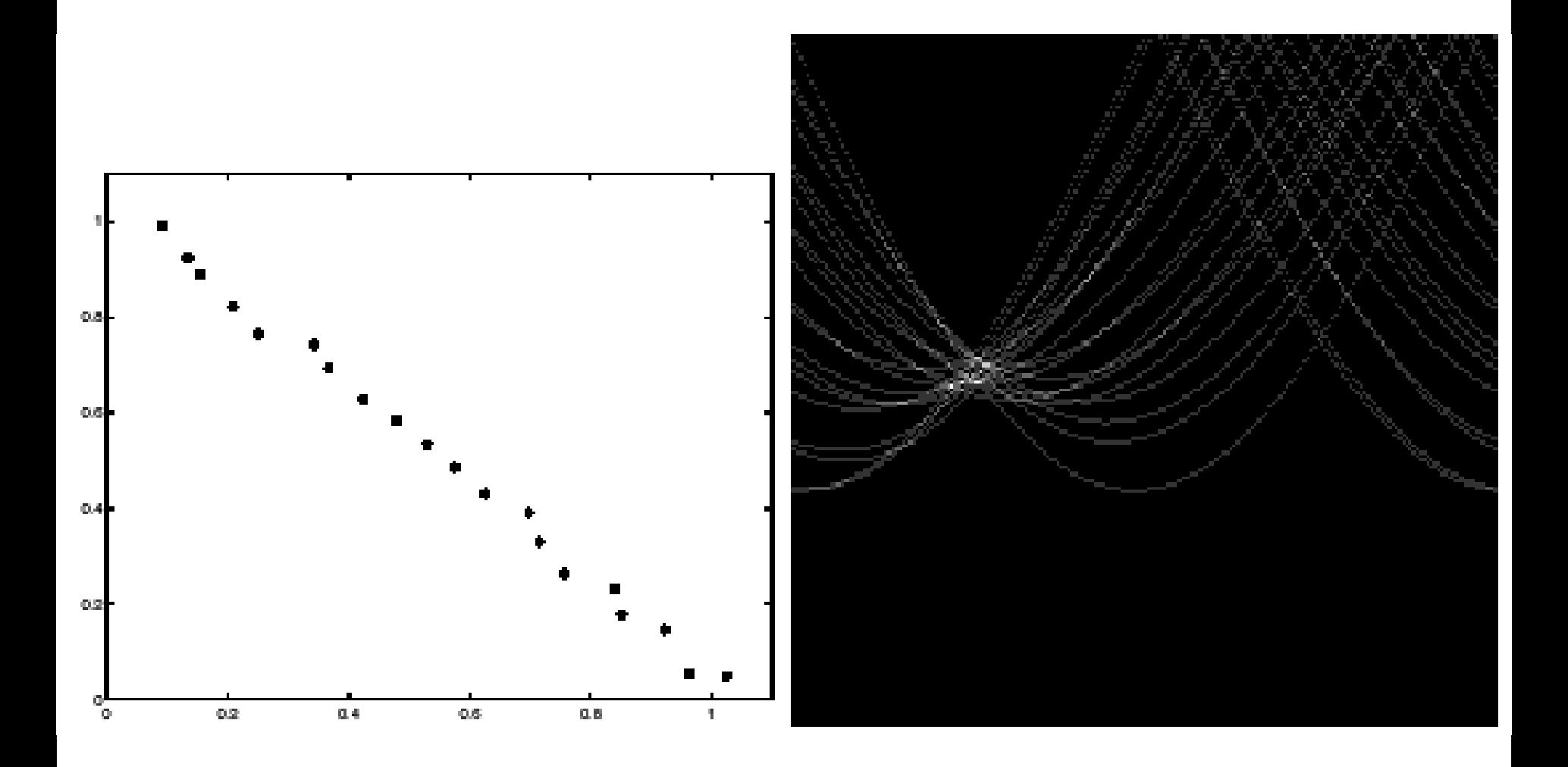

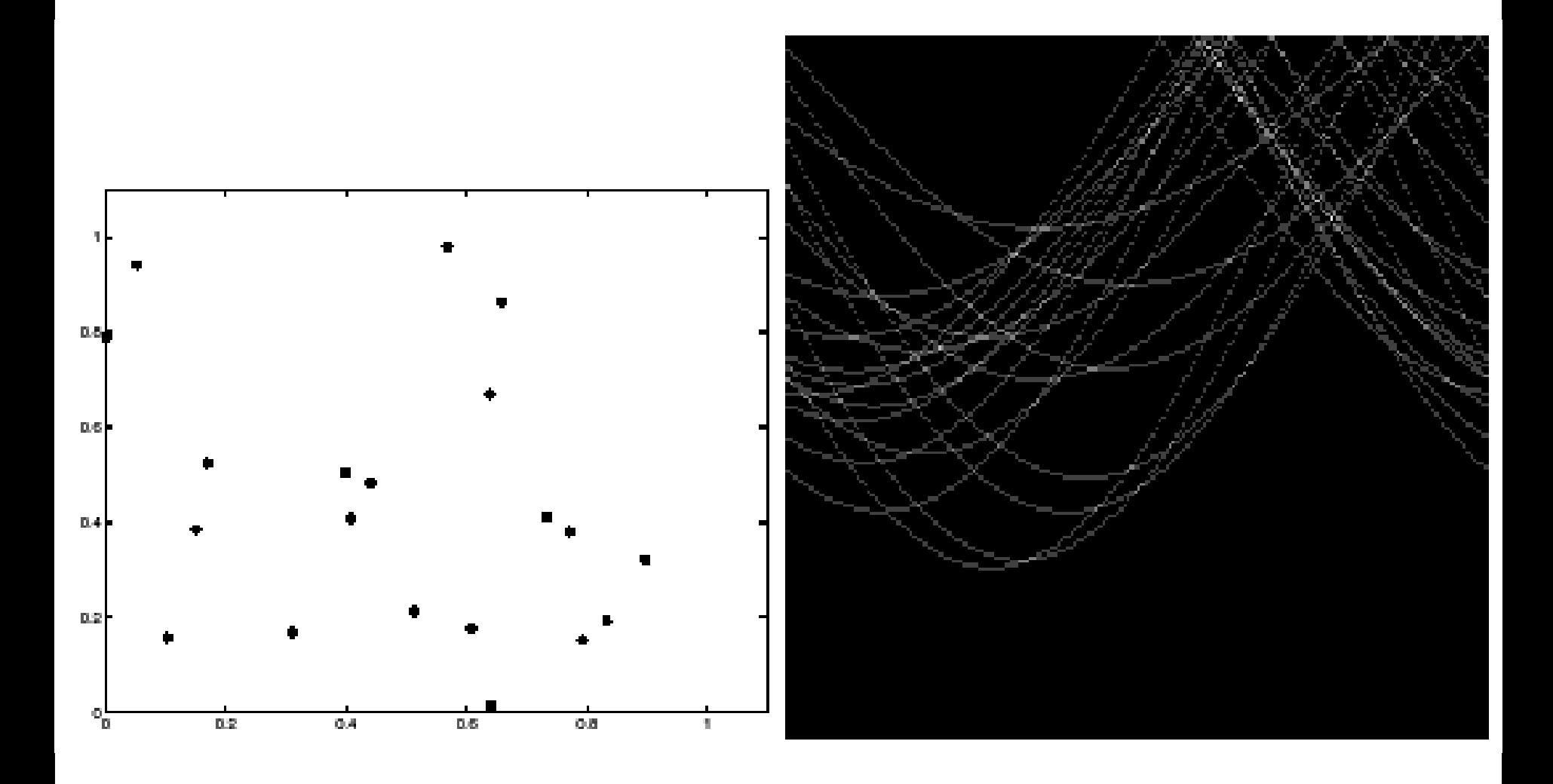

### Mechanics of the Hough Transform

- Difficulties
	- how big should the cells be? (too big, and we merge quite different lines; too small, and noise causes lines to be missed)
- How many lines?
	- Count the peaks in the Hough array
	- Treat adjacent peaks as a single peak
- Which points belong to each line?
	- Search for points close to the line
	- Solve again for line and iterate

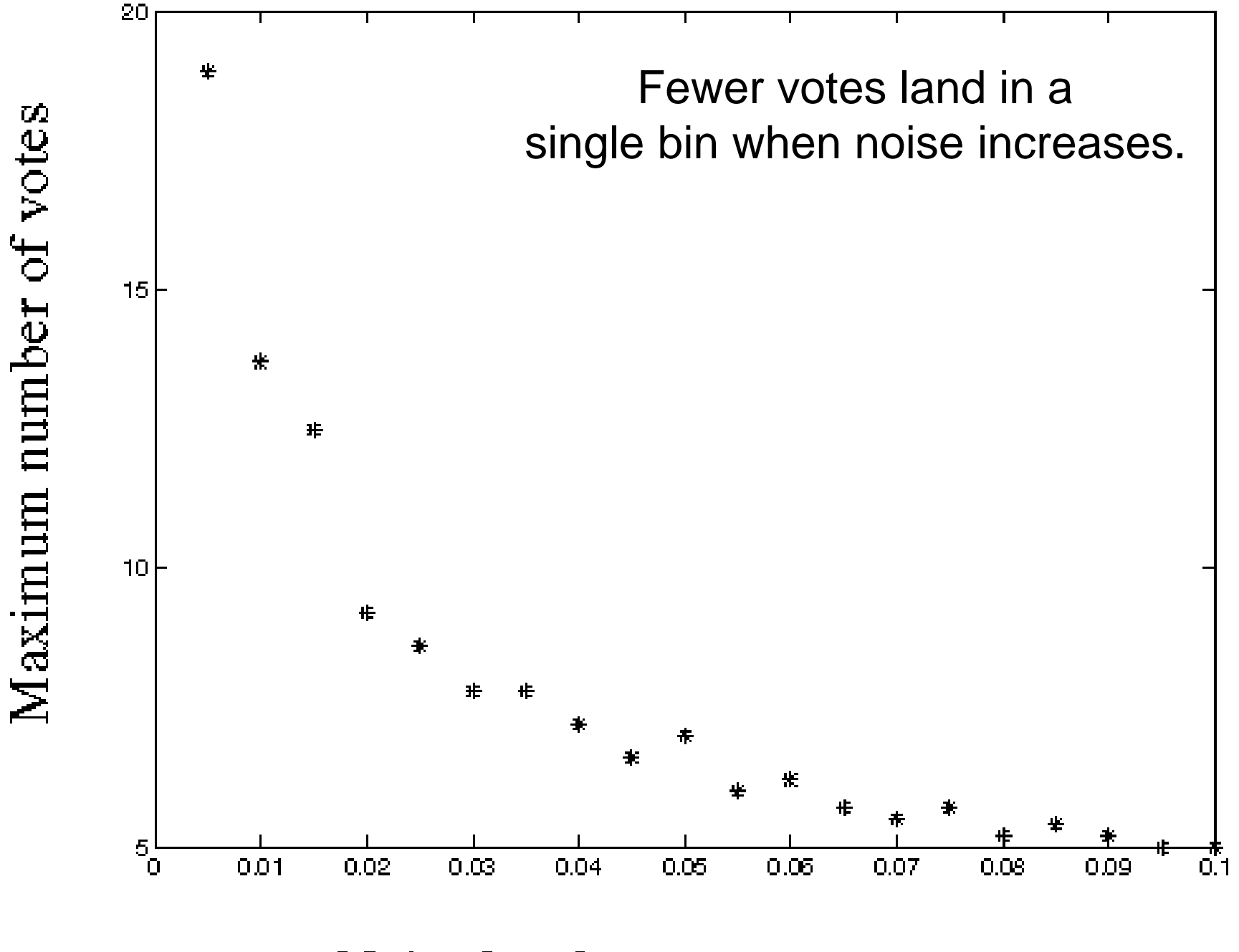

Noise level

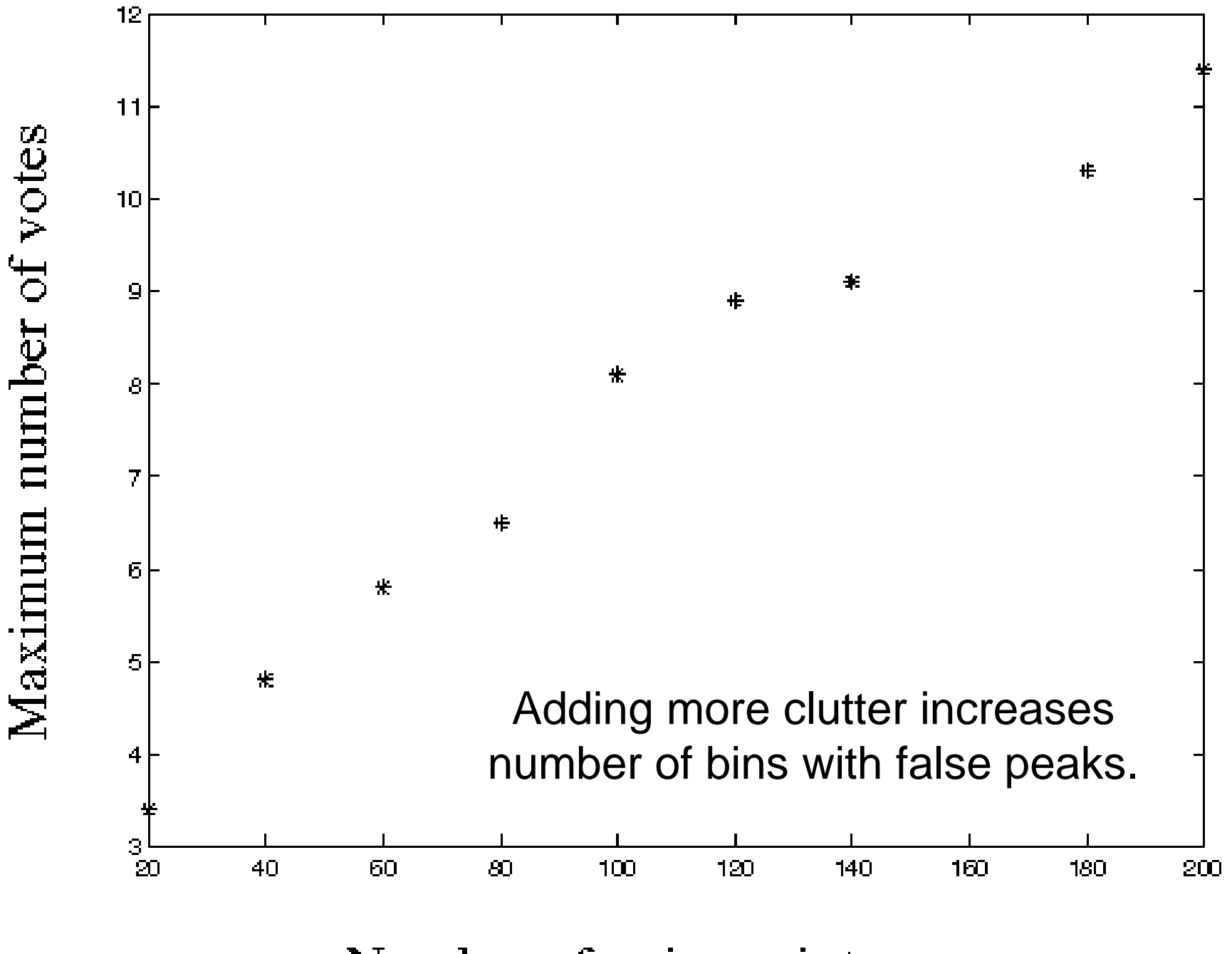

Number of noise points

### Real World Example

![](_page_38_Picture_1.jpeg)

![](_page_38_Picture_2.jpeg)

![](_page_38_Picture_3.jpeg)

Original Edge

![](_page_38_Figure_5.jpeg)

Found Lines

![](_page_38_Picture_7.jpeg)

Parameter Space

### Other shapes

### **Original**

### Edges when using circle model

![](_page_39_Picture_3.jpeg)

### Resources

- Gonzalez & Woods Chapter 7
- N. Otsu, "A threshold selection method from gray-level histograms," IEEE Trans. Sys., Man., Cyber., vol. 9, pp. 62–66, 1979.

![](_page_40_Picture_3.jpeg)